## **Практична робота № 2**

**Тема.** Апаратне та програмне забезпечення ПК

## **Порядок виконання роботи:**

- 1. Заповніть пропуски:
- 5 байтів = \_\_\_\_\_\_\_\_\_\_ бітів
- 2,5 Кбайт = \_\_\_\_\_\_\_\_\_ байтів
- 128 байтів =  $\sqrt{\frac{128}{9}}$  Кбайтів
- 512 Кбайт = \_\_\_\_\_\_\_\_\_\_\_ Мбайт
- 2 Гбайт =  $M$ байт
- 3 Гбайт =  $\qquad$  Кбайт
- 2. Укажіть назви носіїв даних:

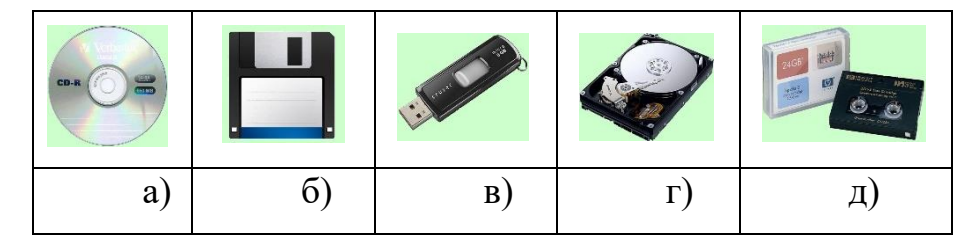

3. Розподіліть указані пристрої на групи: пристрої введення, пристрої виведення та пристрої введення-виведення:

- a) графічний планшет
- b) звукові колонки
- c) джойстик
- d) миша
- e) мультимедійна дошка
- f) трекбол
- g) клавіатура
- h) мультимедійний проектор
- i) монітор
- j) цифрові фото- та відеокамери
- k) тачпед
- l) мікрофон
- m) модем
- n) сканер
- o) принтер і плотер

4. Назвіть призначення клавіш:

Enter

End

CapsLock

Backspace

PageUp

Esc

Shift

Insert

PrintScreen

Home

NumLock

Delete

5. Укажіть пристрої, які забезпечують передавання даних комп'ютерними мережами:

- a) відеоадаптер
- b) плотер
- c) модем
- d) мікрофон
- e) адаптер мережі
- f) мультимедійний проектор

6. Назвіть, які пристрої розміщуються усередині системного блока:

- a) клавіатура
- b) внутрішня пам'ять
- c) миша
- d) процесор
- e) монітор
- f) звукові колонки

7. Укажіть назви клавіш, які використовуються для:

- 1) керування переміщенням курсора
- 2) вказівки на виконання команди
- 3) знищення символів
- 4) зміни режиму введення символів
- 5) відміни процесу виконання команди
- 6) копіювання зображення екрана в оперативну пам'ять комп'ютера

8. Вставте у речення пропущені слова.

Процесор вставляється в спеціальне місце на платі, яке називається \_\_\_\_\_\_\_\_\_\_\_\_.

9. Розташуйте носії повідомлень у хронологічному порядку їх появи:

- a) платівка
- b) кіноплівка
- c) магнітний диск
- d) глиняна дощечка
- e) береста
- f) фотопластина
- g) газета
- h) магнітна плівка
- i) електронна мікросхема
- j) книга
- k) оптичний диск
- l) папірус
- 10. Наведіть приклади значень ємності вказаних носіїв.

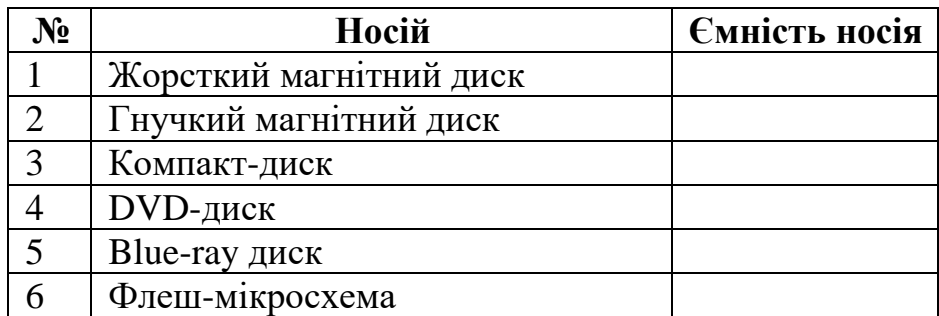

11. Вкажіть відповідність між поняттями:

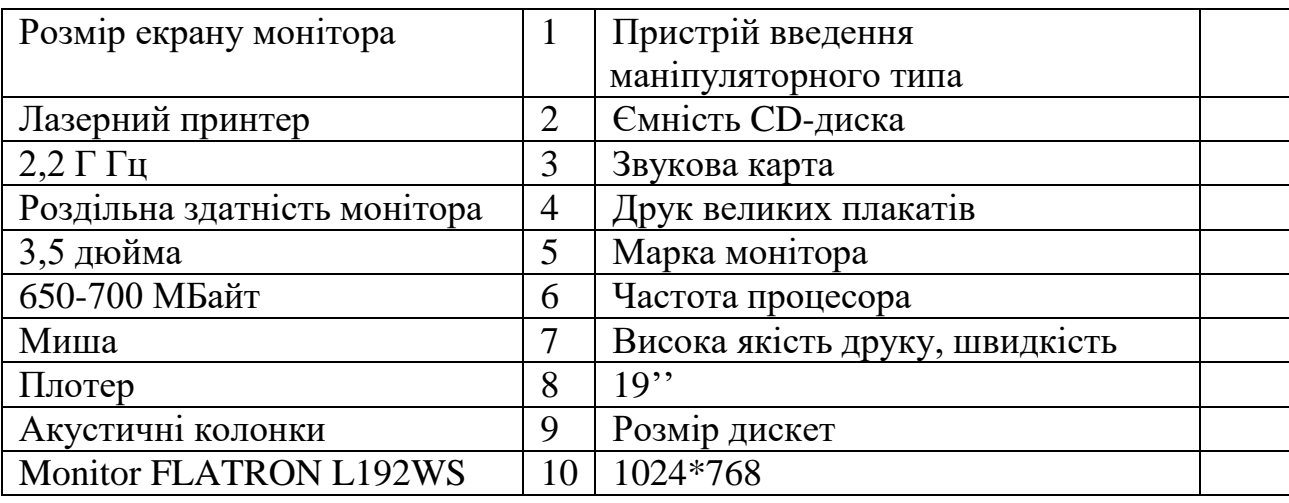

12. Поясніть твердження: "Інформація повинна бути достовірною".

13. Складіть схему класифікації пам'яті комп'ютера.

## 14. Укажіть назви компонентів комп'ютера.

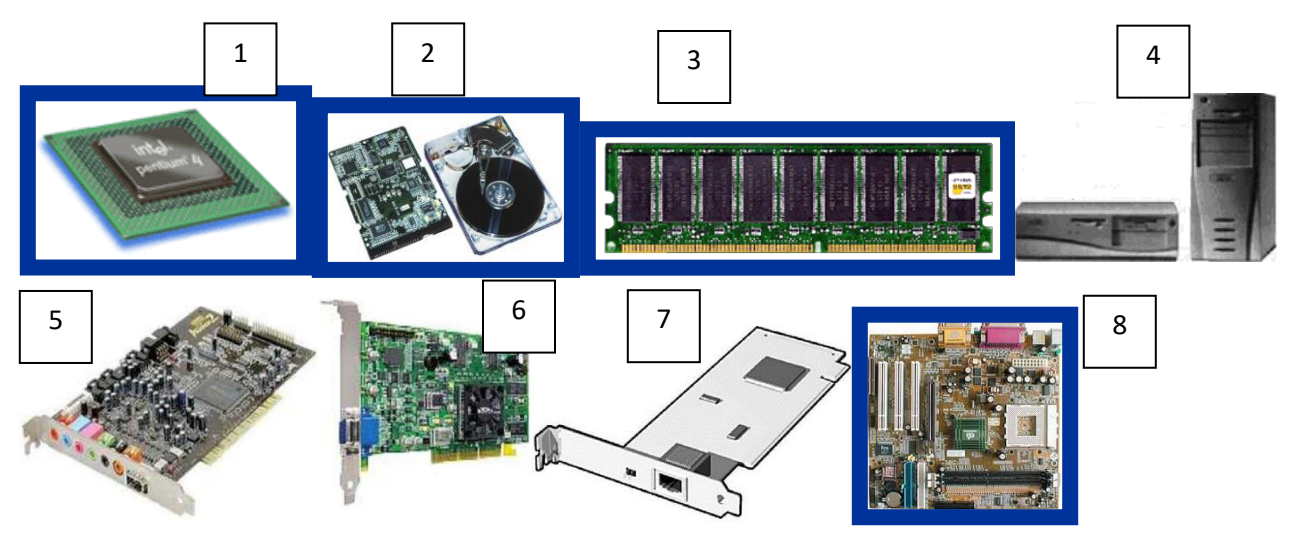

15. Поясніть призначення оперативної та постійної пам'яті комп'ютера.

16. Опишіть переваги і недоліки матричного і струменевого принтера.

17. На яких частотах (в ГГц) працюють сучасні процесори?

18. З'ясуйте, який обсяг оперативної пам'яті встановлюється в комп'ютери у наш час.

19. Клацніть мишею на кнопці Пуск (Start), потім клацніть правою кнопкою миші на пункті Мій комп'ютер (My Computer) і виберіть у контекстному меню команду Властивості (Properties).

Запишіть наступні дані:

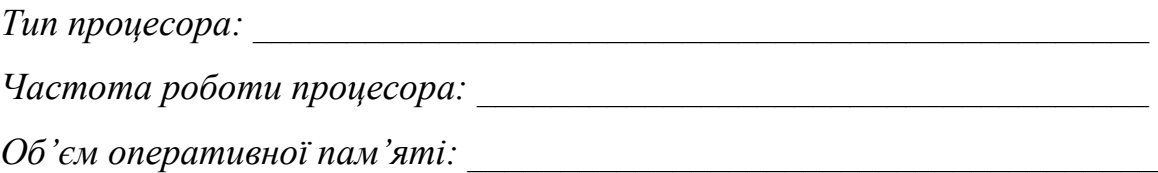